B. TSP

## PC TSP(Time Series Processor)

<u>Excel</u> エント・エヌトレース エヌトレース エヌトレース エヌトレース エヌトレース エヌトレース エヌトレース エヌトレース こうしょうしゅうしょく エヌトレース こうしゅうしょく エヌトレース こうしょくしゅう

```
freq a;
smpl 1989:1 1998:1 ;
load temp i 27.1 28.6 25.5 27.0 24.8 28.9 29.4 26.0 27.0 27.2 
; 
load beer ; 
 601 648 617 614 578 666 697 590 591 559 
; 
olsq beer c temp ;
end ;
```
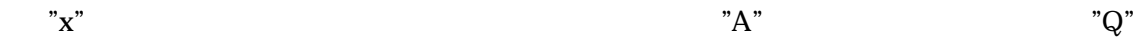

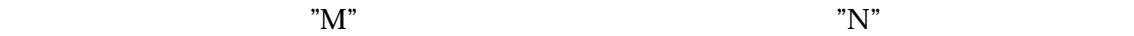

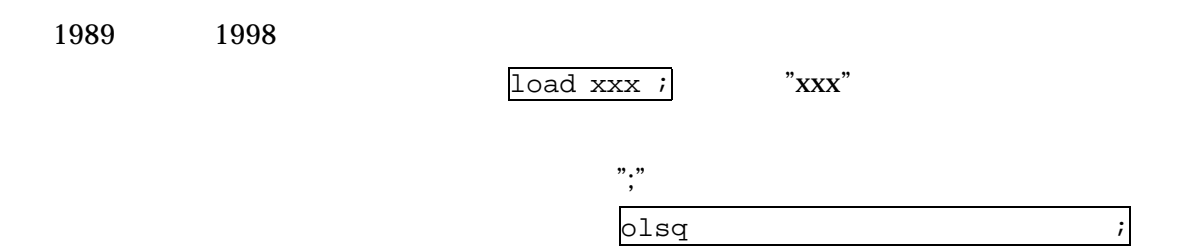

 $\degree$  c"

 $\lceil \text{freq x } i \rceil$ 

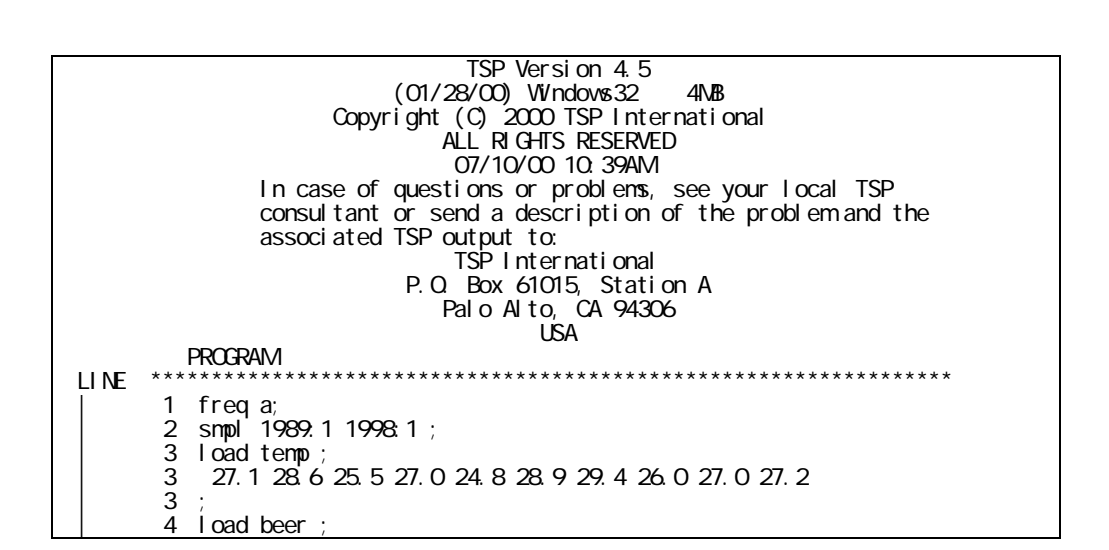

601 648 617 614 578 666 697 590 591 559  $\overline{4}$  $\overline{4}$ 5 ol sq beer c temp; 6 end EXECUTI ON Current sample: 1989 to 1998 Equation 1 Method of estimation =  $C$ rdinary Least Squares Dependent variable: BEER Current sample: 1989 to 1998 Number of observations: 10 LMhet. test = .211973E-02 [.963]<br>Durbin-Watson = .923392 [.006.061] Mean of dep. var. = 616.100<br>Std. dev. of dep. var. = 42.5688 Sun dev. or dep. var. = 42 3333<br>Sum of squared residual s = 6745. 24 Jarque-Bera test = .853732 [. 653]<br>Variance of residual s = 843. 155 Ramsey's RESET2 = 7. 21864 [. 031]<br>Std. error of regression = 29. 0371 F (zero slope  $R = 586407$ <br> $R = 586407$ <br>Adjusted R-squared = .534708 Log I i kel i hood =  $-46$  7594 Estimated Standard Variable Coefficient t-statistic P-value Error 20,0861  $177.207$ 113348  $[.913]$ C **TEMP** 21.9526  $[.010]$ 6 51821 3.36789 END OF CUTPUT. DATA ARRAY TOTAL MEMORY I TEM MEMORY USAGE: UN TS: (4-BYTE VORDS) (MEGABYTES) MEMORY ALLOCATED 500000 4. O MEMORY ACTUALLY REQUIRED:<br>CURRENT VARIABLE STORAGE: 380  $2\overline{1}$  $260$ 

**TSP** 

 $(1995)$  $(1997)$ 

**TSP** 

**TSP** 

(URL http://www.econ.osaka-u.ac.jp/econ/net/index.html

**TSP** 

**TSP** 

 $(1995)$ **TSP**  $(1997)$ **TSP** 

 $\overline{c}$ 

 $7/10/01$ ©Y. Takeuchi, 2000, 2001.